# HIGH TECH CRIME INSTITUTE INC RESEARCH PAPER

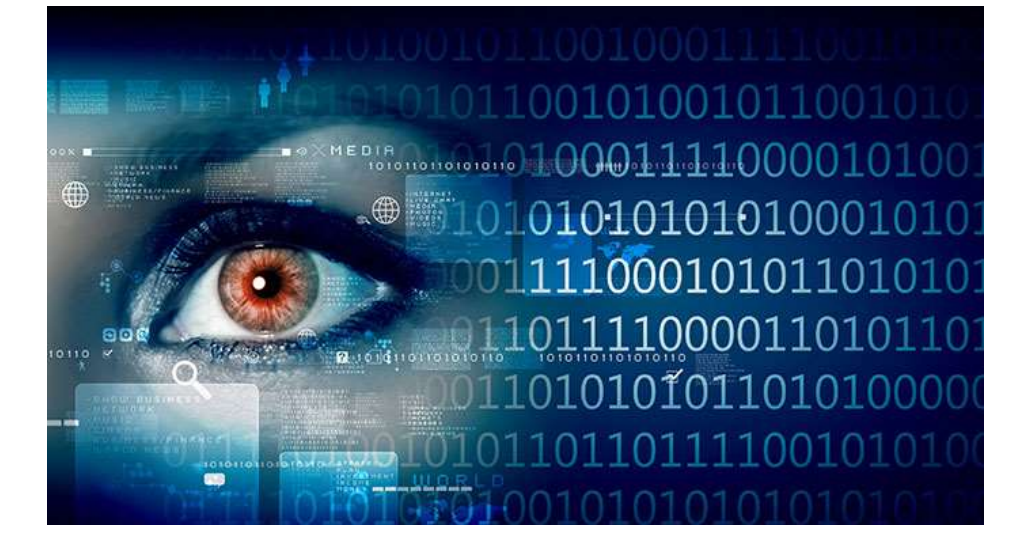

## 6/21/2015 Protecting Forensic Production Exams from Media Viruses

Recently computers deployed to forward regions have become susceptible to computer viruses. The viruses are a result of conducting Media Forensic Exams. This paper will propose a methodology to protect the forensic computer, as well as be able to reset the computer to a preset configuration ready to conduct a forensic exam.

Report Prepared By: Stephen Pearson

#### INTRODUCTION

Recent reports from the field indicate an issue with the deployed forensic computers. Personnel that are conducting forensic examinations are using tools on the computer to open media files. When using these programs the computer maybe exposed to computer viruses. Computer viruses take advantage of flaws in computer programs. When an application opens an infected file the virus is able to launch its payload infecting the computer. Once the computer has been compromised the infected system can no longer be reliably used for the collection or processing of media. This paper proposes a strategy that is used commonly in Law Enforcement Media Forensics to address this issue or problem. The paper is focused on attacking the problem with tools currently available in the operational toolkits.

### **PREVENTION**

#### **Anti-Virus Protection**

The use of Anti-Virus (AV) programs is a method to help prevent systems from becoming compromised by known viruses. Several papers address the use of AV in computer forensics. The issue with using AV applications is that they can attempt to corrupt or remove the malicious software. If the malicious software is being used to protect the file or files being examined the removal of the virus may also lead to the infected file being removed. This file may have data that is useful in the forensic examination. Files located in image files such as an E01 file or DD file may be protected from this erasure by the AV tool. The downside of this is that the AV tool may block the use of that E01 or DD file. If this happens then the image file is no longer able to be used by the investigator.

A method of using the AV tool that will allow the operator to make a decision as to the disposition of a file is to run the AV program with the sandbox option. This will quarantine the malicious files without removing the files. The investigator can make a decision to not delete the file.

Alternate applications. Some malicious software is designed to work with a specific program such as Microsoft Paint. If a file is opened with that application and it has malware designed to exploit a flaw in the Microsoft Paint program then the computer will most likely be infected. Replacing the Microsoft Paint program with another default application would prevent this from happening as the alternative application would not have the security flaw. There are two recommended programs for viewing images and videos:

*IRFAN VIEW – CAN OPEN JUST ABOUT ANY GRAPHIC IMAGE. IT IS DESIGNED TO ALLOW QUALITY PHOTO EDITING. THIS APPLICATION IS IN USE IN JUST ABOUT EVERY LAB IN THE WORLD AS IT IS ONE OF THE BEST TOOLS TO WORK WITH GRAPHIC IMAGES. THE PROGRAM IS OPEN-SOURCE AND CAN BE DOWNLOADED FROM WWW.IRFANVIEW.ORG*

*VLC - THIS PROGRAM CAN OPEN JUST ABOUT ANY VIDEO FORMAT. IT IS DESIGNED TO SUPPORT MOST CODECS TO INCLUDE CELLPHONE SPECIFIC CODECS LIKE THE ONES BEING USED BY NOKIA ETC. THIS APPLICATION IS IN USE IN JUST ABOUT EVERY LAB IN THE WORLD AS IT IS ONE OF THE BEST TOOLS TO WORK WITH VIDEO FILES. THE PROGRAM IS OPEN-SOURCE AND CAN BE DOWNLOADED FROM WWW.VIDEOLAN.ORG*

#### **Anti-Virus Updates**

Operators need to ensure to dedicate time to update and refresh computers being used for collection purposes. This means that the computer being used will need to be connected to a network to either download new virus signatures from the internet or from a local repository setup for enterprise updates. The later would be the safest method available for the operators.

#### QUICK SYSTEM RESTORE

#### **Creating a Backup Strategy**

The backup media strategy is based on having 3 identical or close to identical hard drives (Size and speed are the most important factors to ensure this strategy works).

- 1. The Forensic Collection Computer (FCC) should start out as a fresh computer. The computer's hard drive should be wiped and prepared using tools in the operator's kit such as the TD-2 Wiping utility.
- 2. Once the computer is wiped and prepared the operating system and all tools should be loaded from clean install media. After all the programs are installed the computer should be connected to the internet to gather all updates for the OS and installed programs. Ensure that you are running and AV tool before connecting the system to the internet.
- 3. Once the operating system and all programs are updated disconnect the computer from the internet.
- 4. Follow the steps below in the Using the Tableau TD-2 Imager to create the two production drives.

#### **Using the Tableau TD-2 Imager**

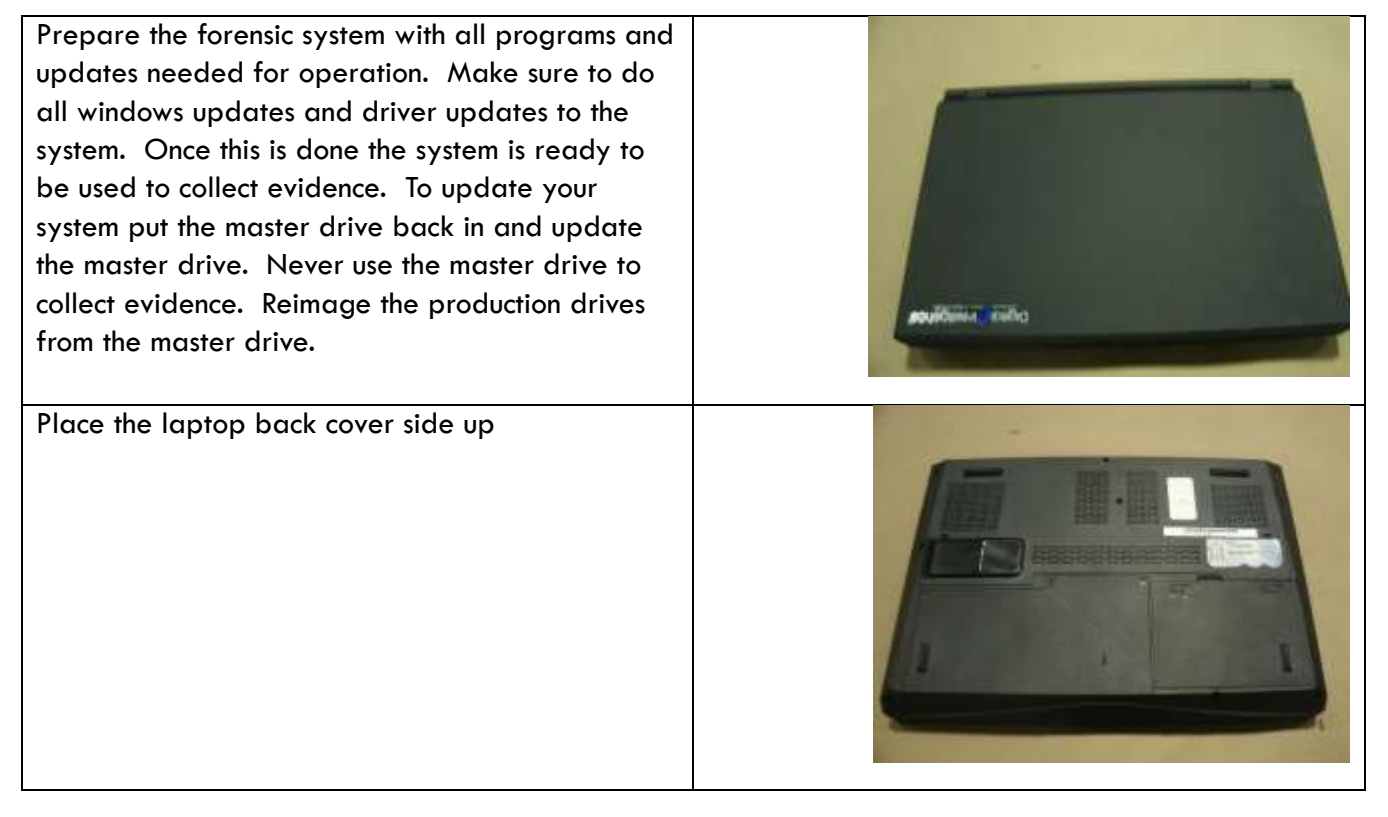

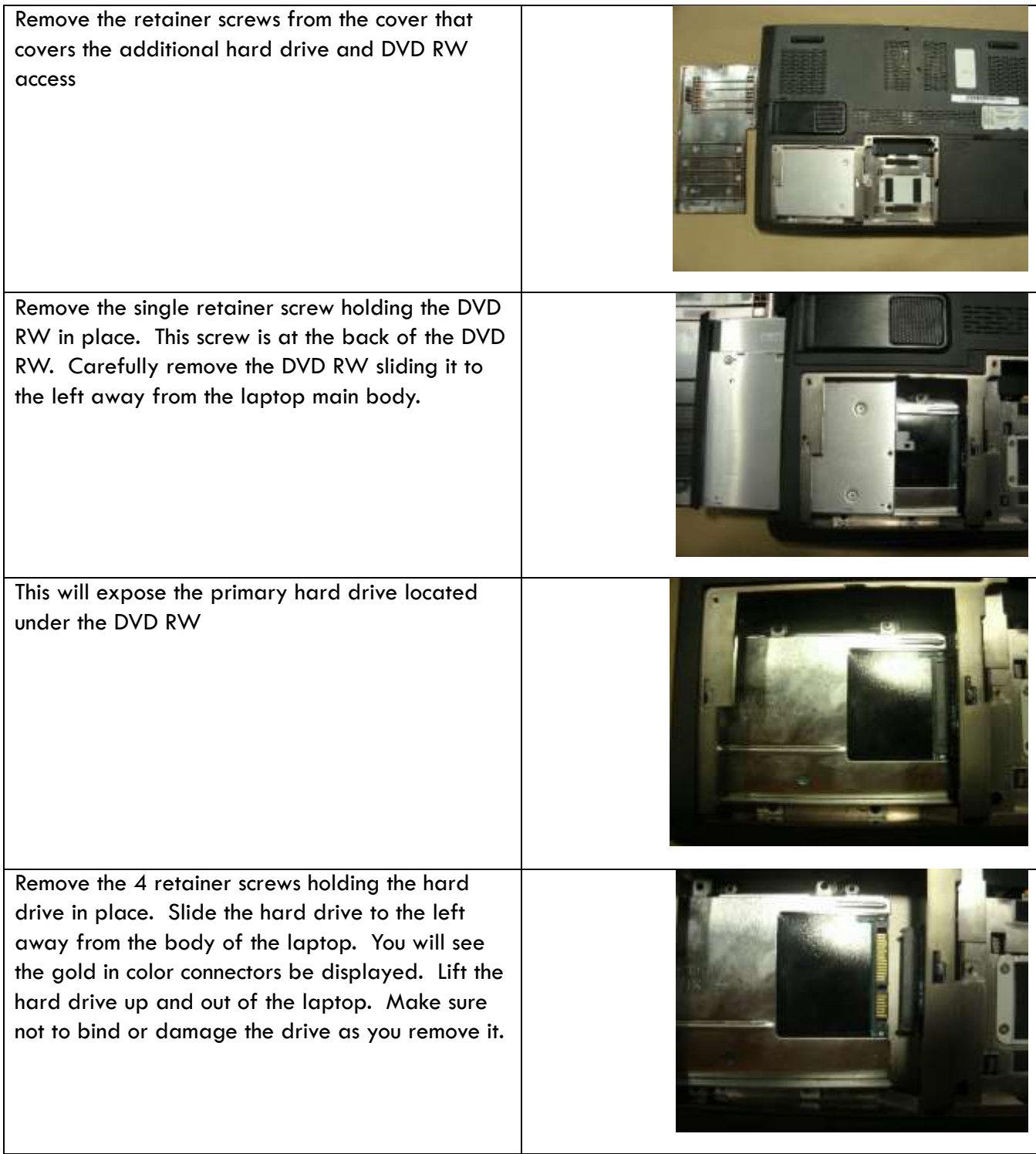

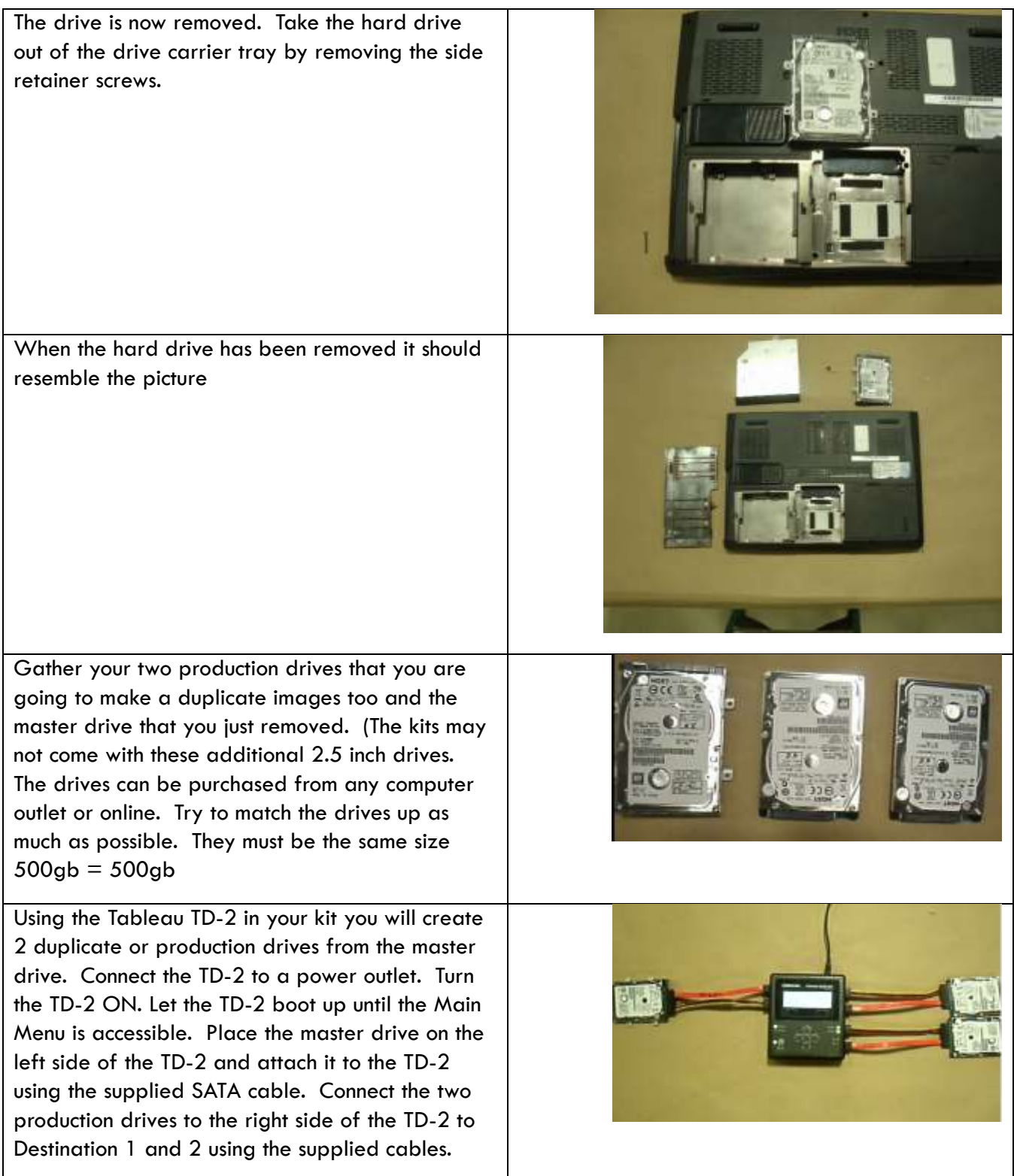

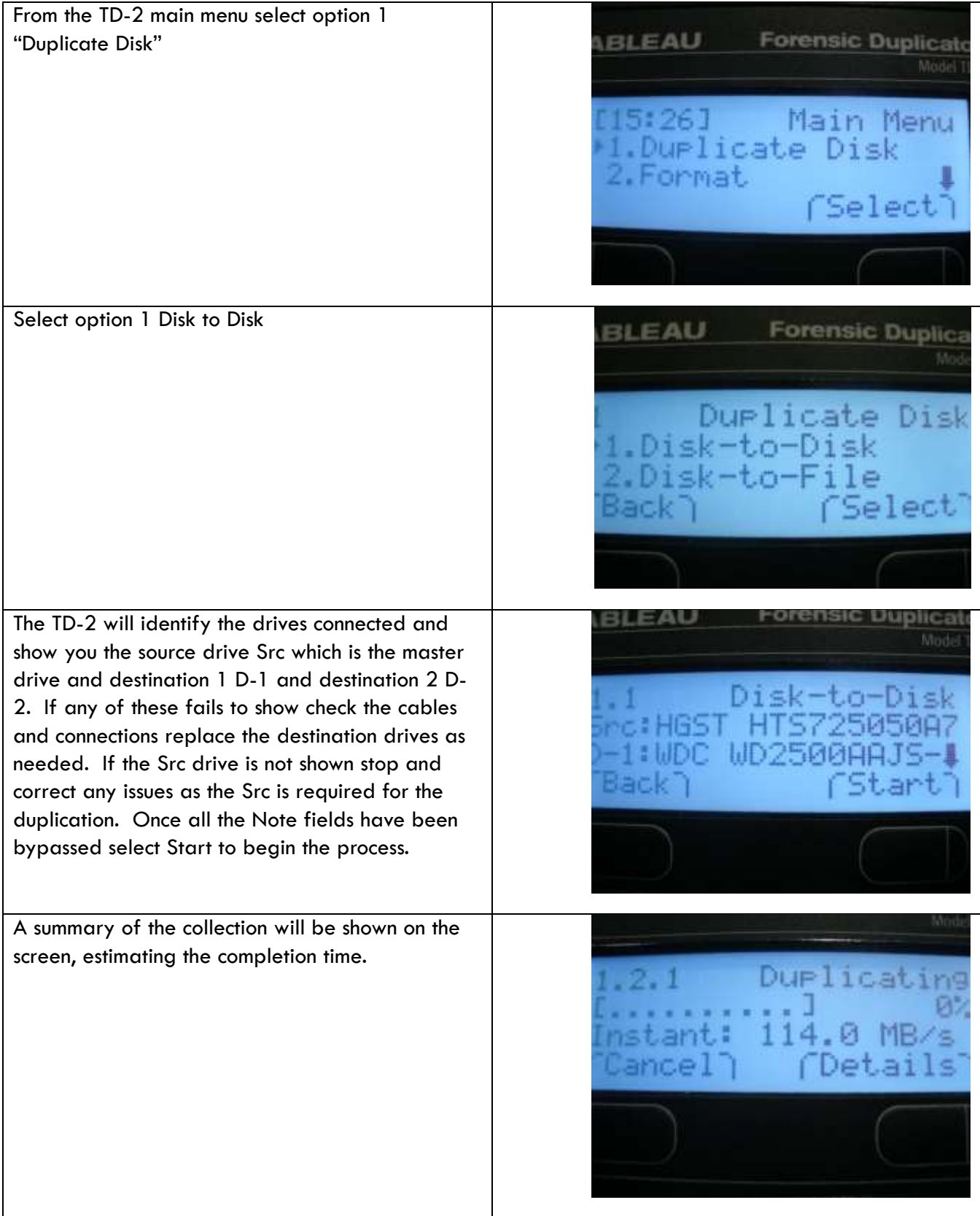

Once you are done you will have two production drives and a master drive. Place one of the production drives into the laptop. Place the master drive and second production drive in a safe location for use later.

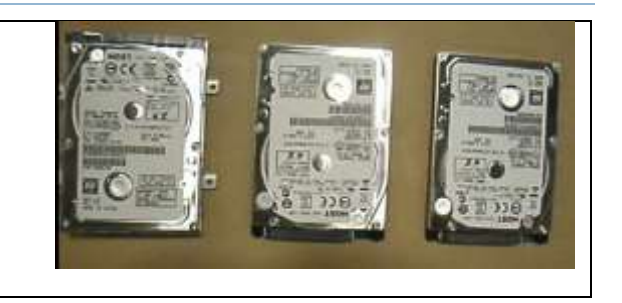

- 5. Now that the hard drives have been created the operator has a hot swap drive that can be switched quickly into the FCC. All the operator has to do is remove the other drive and put in the other production drive.
- 6. The hard drive that is corrupted is connected to the TD-2 and reimaged using the master drive. The operator can continue on, and if there is another incident can quickly switch the next drive in to the computer. With this method the mission can continue. It is very important that the next drive be reimaged immediately to prevent downtime for the operator. If this backup rotation is followed operator collection should be optimized.

#### **CONCLUSION**

The methods talked about in this paper are based on the current toolkits available. As new tools are implemented or added to the kits, new methods would need to be created. This document is a brief overview of a suggested methodology that will allow an operator to have as much uptime as possible when working with the deployed kits.

References:

Stephen Pearson Sebastiano Pepenella

Steven Wood